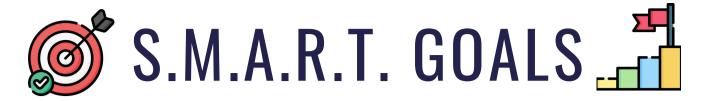

### STUDENT CHECKLIST

|                                                                                                    | Create a S.M.A.R.T. goal in myBlueprint                                                                       |                                                                                                    |  |
|----------------------------------------------------------------------------------------------------|----------------------------------------------------------------------------------------------------|----------------------------------------------------------------------------------------------------|--|
|                                                                                                    | Add your goal to a portfolio in myBlueprint                                                                   |                                                                                                    |  |
|                                                                                                    | Keep yourself accountable by letting someone else know about your goal (teacher, friend, parent, coach, etc.) |                                                                                                    |  |
|                                                                                                    | Add media evidence of your goal progression in y                                                              | our portfolio                                                                                          |  |
|                                                                                                    | Complete each task in your goal action plan (check these off in your portfolio as well!)                      |                                                                                                    |  |
|                                                                                                    | Task 1                                                                                                    | Pro Tip:  Add Media to your portfolio to document your goal progression!                               |  |
|                                                                                                    | Task 2                                                                                                    | For example, if your goal is about basketball fundamentals, you can take a video of a passing drill at |  |
|                                                                                                    | Task 3                                                                                                    | practice.                                                                                              |  |
| Add a reflection in your portfolio while completing tasks  • Example: What is going well? What is challenging?   |                                                                                                    |                                                                                                    |  |
| Add a reflection in your portfolio upon goal completion  • Example: How does completing your goal make you feel? |                                                                                                    |                                                                                                    |  |

# WHAT IS A S.M.A.R.T. GOAL?

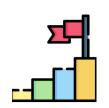

- **S** Specific: Your goal should be specific to help focus your efforts
- M Measurable: Your goal needs to be measurable so that you can track your progress
- A Attainable: Your goal should be challenging, but it also needs to remain possible
- R Relevant: Your goal needs to matter to you and should impact the present or near future
- T Timely: Your goal needs to have a targeted completion date that is not too far in the future

| SPECIFIC   | ■ Do well in math               | ☑ Get 80% in math                            |
|------------|---------------------------------|----------------------------------------------|
| MEASURABLE | <b>⊠</b> Get healthy            | ☑ Exercise for 30 minutes a day              |
| ATTAINABLE | <b>⊠</b> Bank \$500,000 a month | ☑ Bank 10% of what I earn this year          |
| RELEVANT   | <b>⊠</b> Become a rock star     | ✓ Learn how to play guitar                   |
| TIMELY     |                                 | ightharpoonup Finish costume by October 15th |
|            |                                 |                                              |

#### HOW TO CREATE A GOAL IN EDUCATION PLANNER

- 1. From the **Home** navigation menu, select **Goals** and click **+ Add Goal**. 

   Add Goal
- 2. Select what **Type** of goal you want to set, enter a **Goal** statement, select a **Timeframe** for your goal, and add 2-3 **Tasks**.
- 3. Once you've created your goal, click the **three dots** on the top right corner of your goal. Click **+ Add to Portfolio**. Select a portfolio. Click **Add to Portfolio**.

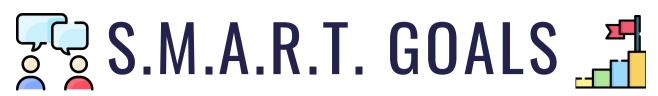

## STUDENT-TEACHER CONFERENCING PROMPTS

| onferencing between students and teachers is a great strategy to help with the mentation of goal setting. Pick-and-choose a few prompts to get students talking! |
|----------------------------------------------------------------------------------------------------|
| How will achieving this goal have a positive impact on your current situation?                                                                                   |
| What makes this goal challenging? Are there any challenges that concern you?                                                                                     |
| What makes this goal exciting for you?                                                                                                    |
| Who have you shared this goal with? Why did you choose this person?                                                                                              |
| What type of media can you add to your portfolio while completing your goal tasks?                                                                               |
| I'd like for you to add a reflection to your portfolio. Where are you in your goal progress?                                                                     |
| What do you need from me (or other support systems) to help you reach your goal?                                                                                 |
| How will you know that you have achieved your goal?                                                                                                    |
| How are you going to celebrate goal milestones? Goal completion?                                                                                                 |
| What challenge(s) did you overcome to reach your goal? What did you learn about yourself in this process?                                                        |
| Incolors optotion Stratogics                                                                                                    |

#### **Implementation Strategies**

- Conferencing can be done at all stages of goal setting beginning, middle, and end!
- Some students appreciate a bit of thinking time before conferencing. These questions can be turned into an entry task or assigned as homework before having a chat.
- There are many opportunities for conferencing having a quick check-in about goals can be done while students are working on other activities.
- Let your students guide the conversation. Having a trusted "ear" to listen is appreciated.